### **Classic Shell Scripting Pdf Free**

[EPUB] Classic Shell Scripting.PDF. You can download and read online PDF file Book Classic Shell Scripting only if you are registered here.Download and read online Classic Shell Scripting PDF Book file easily for everyone or every device. And also You can download or readonline all file PDF Book that related with Classic Shell Scripting book. Happy reading Classic Shell Scripting Book everyone. It's free to register here toget Classic Shell Scripting Book file PDF. file Classic Shell Scripting Book Free Download PDF at Our eBook Library. This Book have some digitalformats such us: kindle, epub, ebook, paperbook, and another formats. Here is The Complete PDF Library

# Shell Morlina | Shell UK - Shell In UK | Shell United Kingdom

N Shell Omala S4 GX Synthetic Gear Oil – For Long Life In Demanding Environments N Shell Corena S4 R Air Compressor Oil – For Up To 12,000 Hours Of Protection. In Addition, Shell Provides The Excellent Shell LubeAnalyst Feb 2th, 2024

## Shell Scripting Tutorial Advanced Bash Scripting Guide ...

Advanced Bash Scripting Guide Shell Programming And Bash Scripting - Ultimate Beginners Guide Book This Book Is An Exploration Of Shell Programming, Also Referred To As Bash Scripting. It Begins By Guiding

#### You On How To Automate May 1th, 2024

#### **Linux Shell / Shell Scripting Basic Level**

Variables In Shell ` In Linux (Shell), There Are Two Types Of Variable: ` System Variables - Created And Maintained By Linux Itself. ` User Defined Variables - Created And Maintained By User. ` Examples Of System Variables: ` SHELL ` PATH ` OSTYPE ` Your Start File (.cshrc) Is A Shell Script Mar 1th, 2024

# Shell Scripting Learn Linux Shell Programming Step By Step ...

Advanced Bash Scripting Guide; WikiBooks: Bash Shell Scripting; Use The Unofficial Bash Strict Mode (Unless You Looove Debugging) The Art Of Command Line; Learn Enough Command Line To Be Dangerous; A Guide To Learn Bash May 28, 2020 · Bash Shell Scripting Definition Bash Bash Is A Command La May 1th, 2024

Classic Shell Scripting - Mail.lapulapucity.gov.ph Aspen Hysys 7 1 User Manual, Dear Valentine Letters (mad Libs (unnumbered Paperback)), Encyclopedia Of Forensic Science, Nsejs Exam Papers, Mtd Tractor Manuals, Study Guide Questions For Hiroshima Answers, Ssd Module 2 Exam Answers, Cerita Sex Luca Apr 1th, 2024

#### **Classic Shell Scripting - Lagout.org**

Unix Shells, before The Bourne Shell, were Very Primitive By Modern Standards, and Writing Substantial Scripts Was Difficult. Fortunately, Things Quickly Got Better.) In Recent Years, the Shell Has Been Neglected And Underappreciated As A Scripting Lan-guage. But Even Though It Was Un Apr 2th, 2024

### Shell Marine - Shell Global | Shell Global

Shell Naturelle HF-E 46 Synthetic Ester Based, Advanced Hydraulic Fluid For Use In Applications Requiring Vessel General Permit (VGP) Compliance. Approved For Use In Major OEMs' Stabilisers And Controllable-pitch Propellers. Holds ISO 15380 (HEES) And DIN 51524 Part 2 And 3. EU Ecolabel Apr 2th, 2024

## Orion SkyQuest Xt6 Classic, Xt8 Classic & Xt10 Classic

The Optics Of The Telescope Are Already Installed In The Tube, So Most Of The Required Assembly Concerns The Dobsonian Base. Assembly Of The Dobsonian Base Refer To Figure 2 During Base Assembly. The Base Need Only Be Assembled Once, Unless You Disassemble It For Long-term May 1th, 2024

## Classic 10 + Classic Center + Classic Compact + Luna

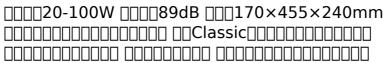

# Shell Scripting How To Automate Command Line Tasks Using ...

Linux, Mac, Programming, Shell Scripts, Unix. Learn Shell Programming For Linux, Unix, & Mac. Learn How To Write Shell Scripts Like A Pro & Solve Real-world Problems! Bestselling Created By Jason Cannon Last Updated 6/2017 English English Feb 2th, 2024

#### **Linux Shell Scripting Tutorial V2**

Linux Shell Scripting Tutorial - A Beginner's Handbook:About 1 Chapter 1: Quick Introduction To Linux 4 What Is Linux 4 Who Created Linux 5 Where Can I Download Linux 6 How Do I Install Linux 6 Linux Usage In Everyday Life 7 What Is Linux Kernel 7 What Is Linux Shell 8 Unix Philosophy 11 But How Do You Use The Shell 12 Mar 1th, 2024

## Windows Shell Scripting And Wsh Administrators Guide

Temporarily Out Of Stock Online English 1931841268 3999 Out Of Stock Overview This Book Is Designed To Help Administrators Of Small To Medium Find Great Deals For Windows Shell Scripting And Wsh Administrators Guide Dec 15, 2020 Posted By Dean Koontz Media Publishing Mar 2th, 2024

#### **Shell Scripting For The Oracle Professional**

Shell Scripting For The Oracle Professional Jon Emmons The Shebang (#!) The "shebang" Is A Special Comment. Since It Is A Comment It Will Not Be Executed When The Script Is Run. Instead Before The Script Is Run, The Shell Calling The Script Will Check For The #! Pattern. If Found It Will Invoke The Script Using That Interpreter. Feb 1th, 2024

#### **Unix Oracle Shell Scripting Examples**

Unix Oracle Shell Scripting Examples It Is Not Uncommon To Use Linux Shell Scripts (ksh Or Bash) To Invoke Remote Oracle Processes, Usually Using Crontab (in Windows With The AT Command). It's Easy To Embed Oracle Commands Into A Batch Shell Script And Use The Shell Command Language To Analyze And/or Format The Output Of Oracle. I Jan 1th, 2024

# List Of Useful Commands For UNIX SHELL Scripting

Some Light With Few Commands That Comes Handy While Scripting In UNIX Which In Turn Is Invoked By A Concurrent Program As A Host File Note: Unix Is Case Sensitive. Here I Am Categorizing The Commands Into Two Sections One Set Which Can Be Used Directly On A UNIX Prompt And The One Which Needs To Be Executed A Shell Script Using A Concurrent Feb 1th, 2024

#### **Automated Testing Using Shell Scripting**

Example Of Automation Interactive Programs Using Expect Is Given In Appendix B Executing Shell Scripts On Windows Using Cygwin Cygwin Is A Linux Like Environment For Windows. It Consists Of Two Parts - A DII, Cygwin1.dll Which Acts As A Linux Emulation Layer Providing Linux API Functionality. Jan 1th, 2024

#### **Advanced Linux Commands & Shell Scripting**

Advanced Linux Commands & Shell Scripting Advanced Genomics & Bioinformatics Workshop James Oguya Nairobi, Kenya August, 2016. Man Pages Most Linux Commands Are Shipped With Their Reference Manuals To View A Co Feb 2th, 2024

#### **Unix Shell Scripting Exercises: Solutions**

Unix Shell Scripting Exercises: Solutions Note: The Purpose Of This Solution Sheet Is To Provide Examples Of Correct Answers. To Receive Full Credit Of Your Submissions, Your Scripts Will Be Implemented And They Need To Suc May 2th, 2024

## Bash Shell Scripting - 10 Seconds Guide | All About Linux

Bash Shell Scripting Feb 2th, 2024

#### **Unix Shell Scripting Developer Resume**

Unix Shell Scripting Developer Resume Around 6 Years Of IT Experience, 5.8 Years Of Oracle PL/SQL Programming Experience 3 Years Of Strong Unix Shell Programming Experience 1.6 Year Of Informatica Experience Buildin Jan 2th, 2024

# Oracle Shell Scripting Linux And Unix Programming For ...

SQL And Shell & Perl Script Developer Resume Reston ... Oracle Shell Scripting Excels At Elevating The Skills And Confidence Of The UNIX Novice. By Focusing Specifically On The Tools Needed By Oracle Professionals Feb 2th, 2024

#### **Unix Shell Scripting For Etl Developer**

Etl Developer Very Good Experience In Unix. Etl Informatica Developer Resume Oracle Database Data. Oracle Unix Scripting Etl Developer Jobs Employment. Gopal Kumar Etl Developer Informatica Power Center. Abhishek Majumder Etl Developer Cognizant Tech May 2th. 2024

#### **Unix Shell Scripting For Informatica**

Informatica Youtube. Reg Shell Script Ran Using Informatica Unix Linux. Shell Scripting Tutorial For Linux Unix Beginners Guru99. Informatica Et May 1th, 2024

#### **Learn Linux Shell Scripting**

Tru64 Unix, Red Hat Enterprise Linux, Solaris 10, Legato Networker, Symantec NetBackup, HP And NetApp Storage Arrays, Spectra Logic And ADIC Tape Libraries, VMware, And HP Blade Servers. He Currently Works For Agio, Where He And His Coworkers Deliver Managed IT Services To Some Of The World's Most Prestigious Companies. Apr 2th, 2024

#### **Lecture 22 - Shell Scripting**

To Execute A Shell Script In Csh, We Simply Type At The Command Prompt ... Notice That ".", The Current Working Directory, Is The Last Directory Listed. Shell Variables PATH Discussed Above Is One Example Of A Variable. It Is What Is Known As ... Mar 2th, 2024

There is a lot of books, user manual, or guidebook that related to Classic Shell Scripting PDF in the link below: SearchBook[NS8yMQ]